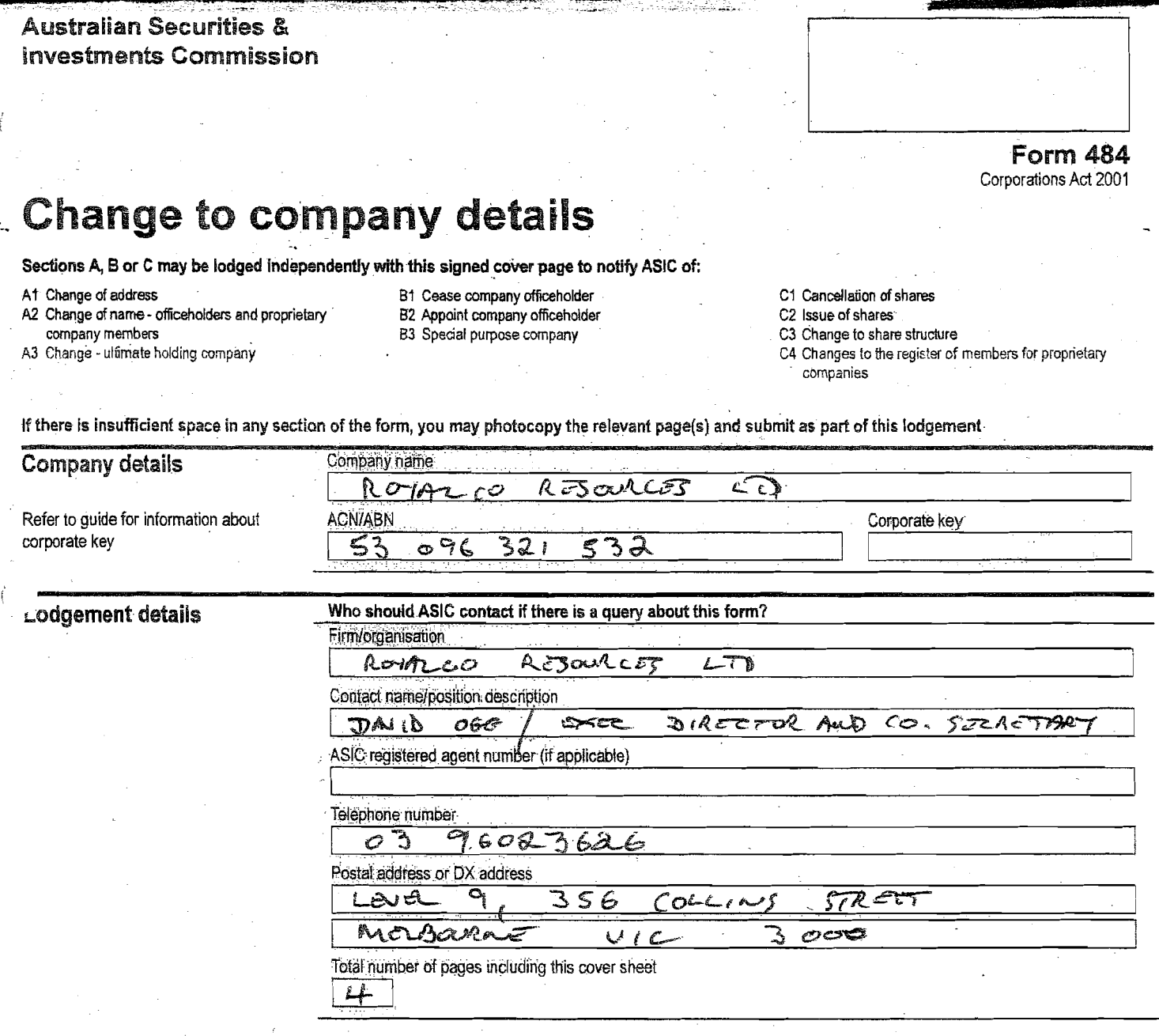

## **Signature**

. f

 $\mathcal{A}$ 

is form must be signed by a current officeholder of the company.

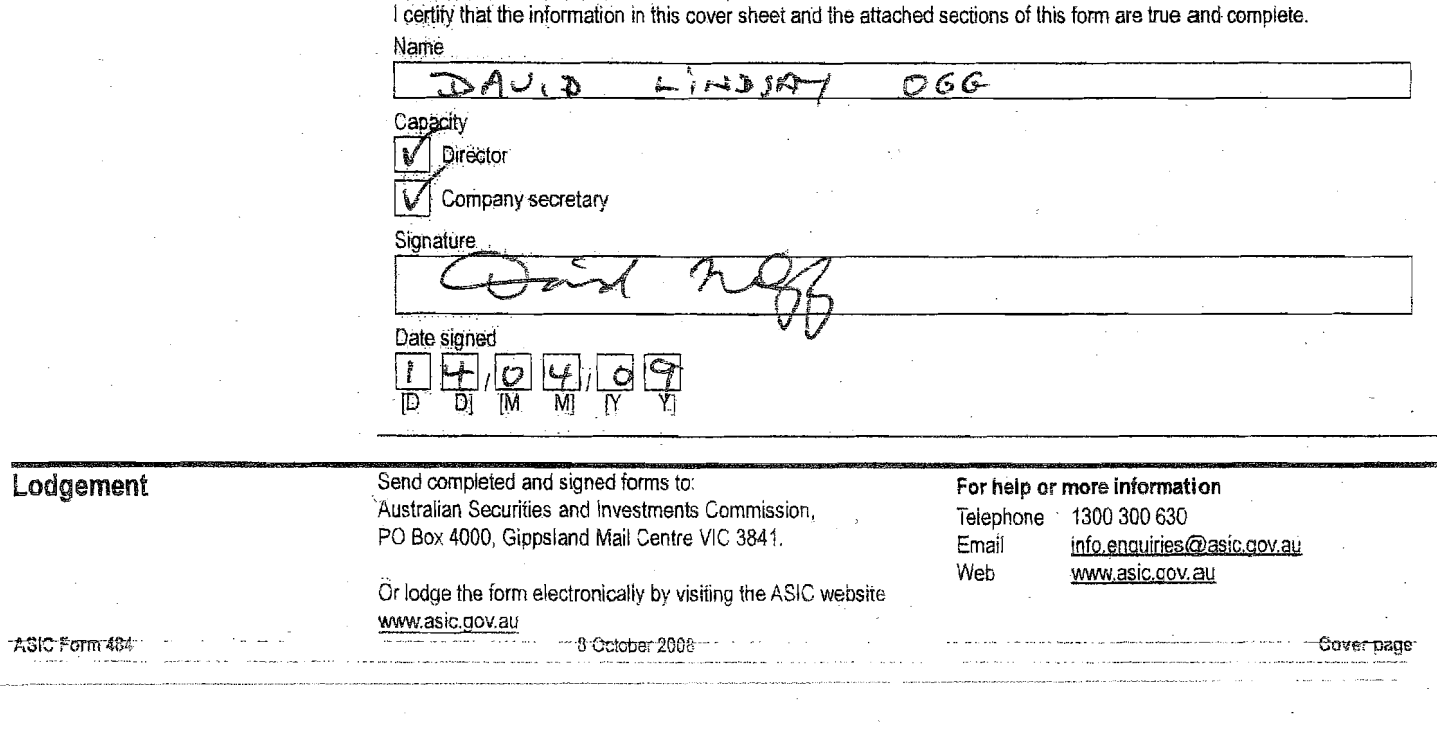

anas karenta

enside van

## Section C completion guide

<sup>s</sup>tandard share codes afer to the following table for the share class codes for sections C1, C2, C3 and  $C4$ 

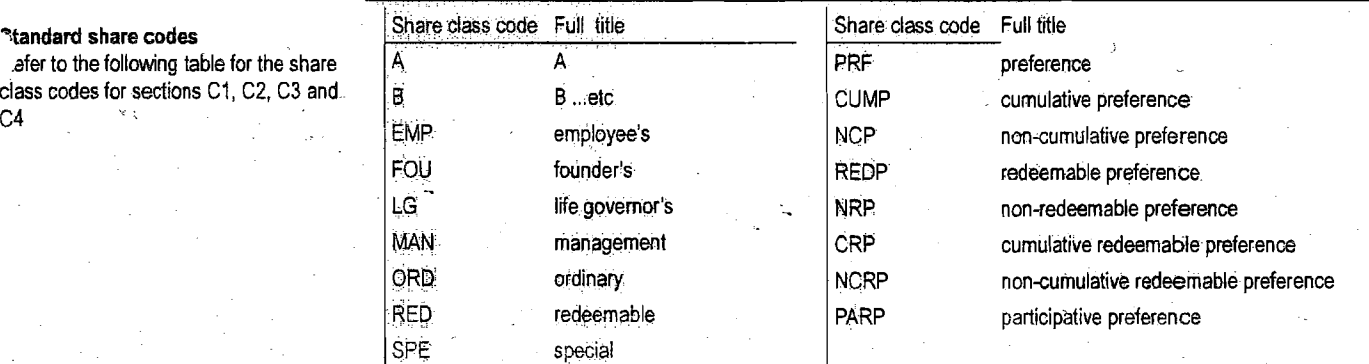

If you are using the standard share class codes you do not need to provide the full title for the shares, just the share class code.

If you are not using thestandard share class **code,** enter a code of ncr more than 4 letters and then show the full title.

## Sections to complete

Use the table below to identify the sections of this form to complete (please indicate the sections that have been completed). Completion of this table is optional.

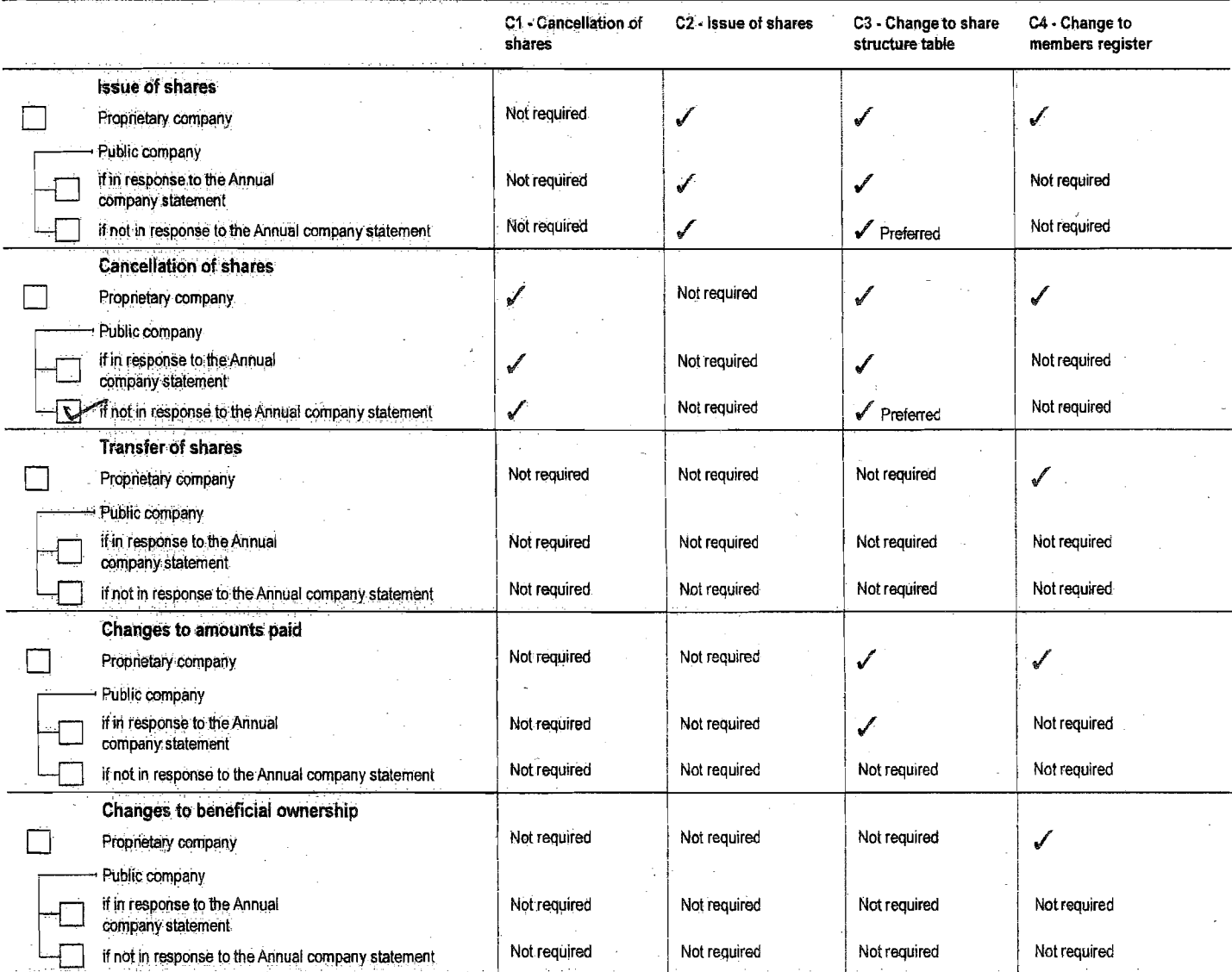

To notify ASIC about a division or conversion of a class of shares, you must lodge a Form 211 within 28 days after the change occurring.

- -

) notify ASIC about a conversion of shares into larger or smaller numbers, you must lodge a Form 2205B within 28 days after the change occurring.

ASIC Form 484

8 October 2008

Section C<sup>-</sup>Page 1 of 5

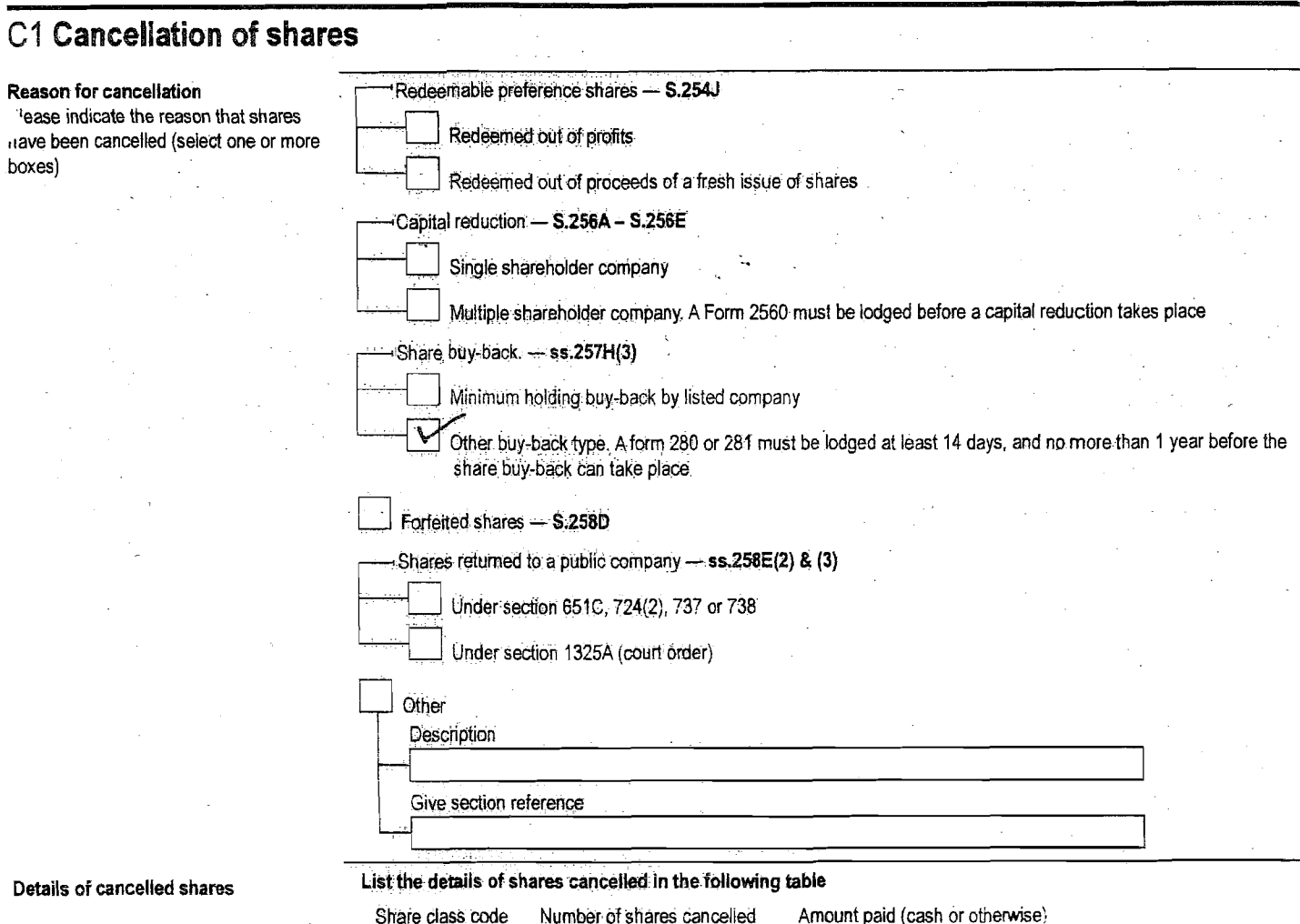

Share class code Number of shares cancelled Amount paid (cash or otherwise)

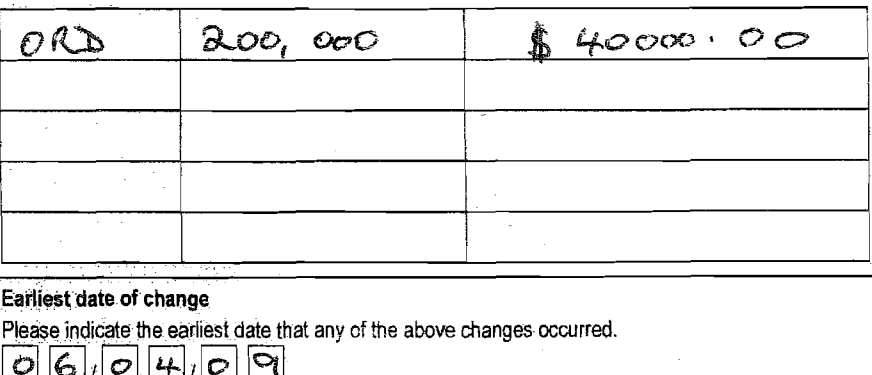

## Earliest **date of change**

ASIC Form 484

**8 October 2008** 

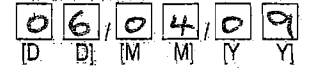

Section C Page 2 of 5